# Consigna<sup>1</sup>: federated filesharing federation as an afterthought

Victoriano Giralt<sup>1</sup> Luis Melendez<sup>2</sup>

<sup>1</sup> Central Computing Facility University of Malaga

<sup>2</sup>Central Computing Facility University of Cordoba

TERENA EuroCAMP Dubrovnik November 14th 2007

メロト メ御 ドメ 君 ドメ 君 トッ 君 ハ

 $2Q$ 

1

<span id="page-0-0"></span><sup>&</sup>lt;sup>1</sup>Consigna is Spanish for left luggage

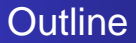

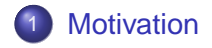

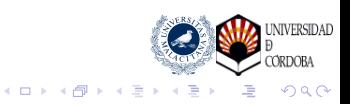

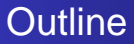

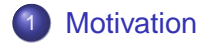

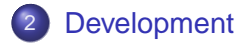

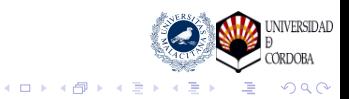

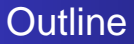

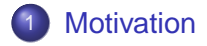

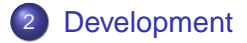

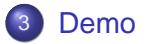

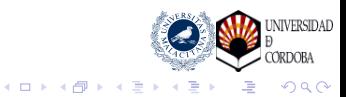

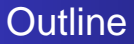

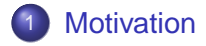

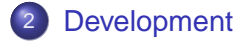

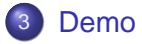

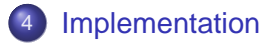

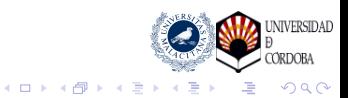

## Why a file sharing application? e-mail is not the best method for exchanging files

Our users need a simple method for file exchange

<span id="page-5-0"></span>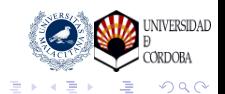

← 一个 →

4 0 8

# Why a file sharing application? e-mail is not the best method for exchanging files

Our users need a simple method for file exchange

**It should be useable by members and non members** 

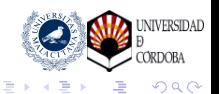

← 伊 →

4 0 8

# Why a file sharing application? e-mail is not the best method for exchanging files

Our users need a simple method for file exchange

- It should be useable by members and non members
- It should not be a "black hole"

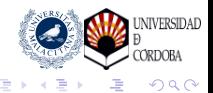

← 伊 →

4 0 8

# Why a file sharing application? e-mail is not the best method for exchanging files

Our users need a simple method for file exchange

- It should be useable by members and non members
- **It should not be a "black hole"**
- It should be easy and unobstrusive

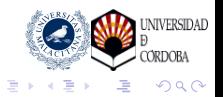

← r n n

# Why a file sharing application? e-mail is not the best method for exchanging files

Our users need a simple method for file exchange

- It should be useable by members and non members
- **It should not be a "black hole"**
- It should be easy and unobstrusive
- **O** The browser is THF interface

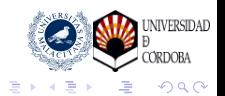

← 向 →

#### The way to a federated application from local users to federation

We have evolved the application through several access control methods

<span id="page-10-0"></span>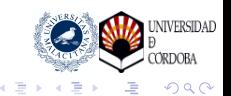

← 伊 →

4 0 8

#### The way to a federated application from local users to federation

We have evolved the application through several access control methods

User/password

## AuthN/AuthR at the application level

- Heavy administration
- Impedes usage by non members

 $\leftarrow$ 

4 间

+ May be used from any location

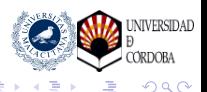

#### The way to a federated application from local users to federation

We have evolved the application through several access control methods

- **o** User/password
- o IP based

#### Location based AuthR

It has the concepts of

**o** *Inside* (organization's IP space) may upload and download

K 伊 ト K ヨ ト

**DAD** miriBA

 $\Omega$ 

• Outside (rest of the Internet) may upload or download

Files are password protected

#### The way to a federated application from local users to federation

We have evolved the application through several access control methods

- **o** User/password
- o IP based

#### Location based AuthR

- + Low administtative burden
- + Easy for non members
- Unuseable for roaming members

4 0 8 ∢母

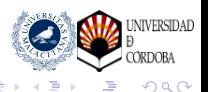

#### The way to a federated application from local users to federation

We have evolved the application through several access control methods

- **o** User/password
- **o** IP based
- WebSSO

#### Centralized AuthN/AuthR

- + Maybe added to IP based control
- + roaming members location become inside

4 0 8

← 一句

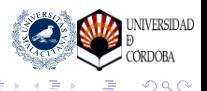

#### The way to a federated application from local users to federation

We have evolved the application through several access control methods

- **o** User/password
- **o** IP based
- WebSSO
- **•** Federated

#### Shibboleth based AuthN/AuthR

- + Lazy sessions allow old behaviour
- + Collaborating members from other institutions can be treated like local members.

**DAD** 

 $\Omega$ 

فتقدمت

**K ロ ト K 何 ト K ヨ ト K ヨ** 

- + Abuse can be traced
- + Richer AuthR posibilities

#### Best seen than told or one image is worth a thousand words

# Let's see it working

<span id="page-16-0"></span>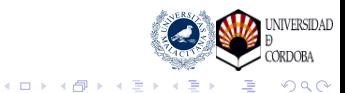

The gory details adding code to connect to the federation

We have based our development on QuiXplorer altering several parts, though not many:

<span id="page-17-0"></span>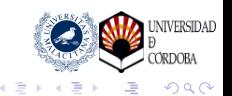

包

 $\leftarrow$ ×. ×

The gory details adding code to connect to the federation

> We have based our development on QuiXplorer altering several parts, though not many:

• IP control added by the University of Basque Country

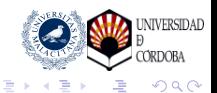

 $\leftarrow$ 

有

The gory details adding code to connect to the federation

> We have based our development on QuiXplorer altering several parts, though not many:

- IP control added by the University of Basque Country
- Interface hints: the green and red dots

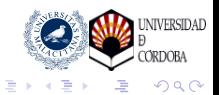

4 0 8 4 € 1

The gory details adding code to connect to the federation

> We have based our development on QuiXplorer altering several parts, though not many:

- IP control added by the University of Basque Country
- Interface hints: the green and red dots
- **•** Login links

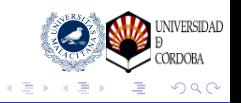

← 中 →

4 0 8

The gory details adding code to connect to the federation

> We have based our development on QuiXplorer altering several parts, though not many:

- IP control added by the University of Basque Country
- Interface hints: the green and red dots
- **•** Login links
- Session info for authenticated access

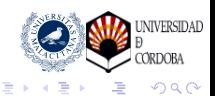

4 0 8

← 伊 ▶

The gory details Apache configuration

> We have used Shibboleth lazy sessions in order to allow for unauthenticated access

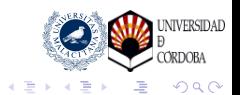

← 伊 ト

4日下

The gory details Apache configuration

> We have used Shibboleth lazy sessions in order to allow for unauthenticated access

```
<Location /consigna>
  AuthType shibboleth
   ShibRequireSession Off
   require shibboleth
</Location>
```
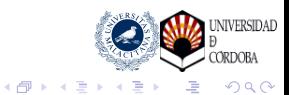

4 0 8

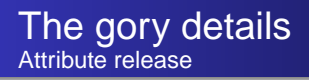

#### We require minimal identity information

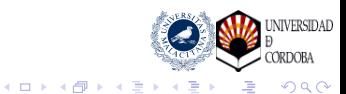

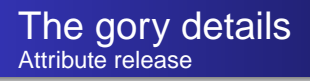

We require minimal identity information

• Whatever is in REMOTE USER, as user ID

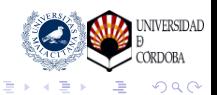

(ロ) (伊)

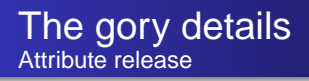

We require minimal identity information

- Whatever is in REMOTE USER, as user ID
- If common name is available, we show it

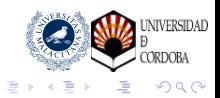

← 一个 → 4 0 8

The gory details Code changes and additions

We have modified several files

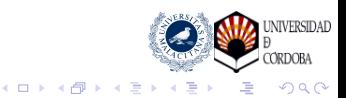

The gory details Code changes and additions

We have modified several files

index.php

- **•** Inclusion of our function definitions
- Call of our access control funcion
- New action definitions for launching login

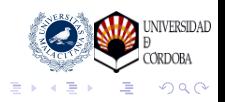

← 一句 4 0 8

×

The gory details Code changes and additions

We have modified several files

.include/init.php

- Added code for session initialization
- Added code for loading session data into global array

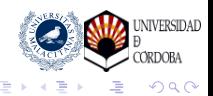

← 一句 4 0 8

×

The gory details Code changes and additions

We have modified several files

.include/header.php

- Added code for checking credentials
- Added code for showing user information
- Added code for displaying login links

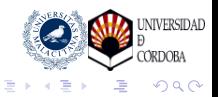

 $\leftarrow$ 

∢母

The gory details Code changes and additions

We have modified several files

.include/fun\_\*.php

- Cosmetic changes
- Added code for checking credential
- Added code for checking AuthR
- Added code for saving credentials in the database

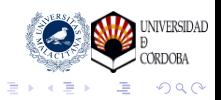

 $\leftarrow$ 

∢母

The gory details Code changes and additions

#### and we have added one file for all our functions

.include/luis.php

- IP address checking
- **Download authorization**
- Checking authentication
- Displaying AuthR privileges
- **•** Logout (testing)

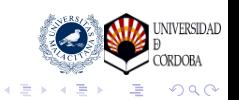

 $\leftarrow$ 

∢母 ×

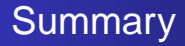

#### At the application level, functionality is improved

<span id="page-33-0"></span>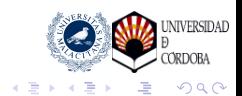

(ロ) (伊)

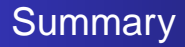

At the application level, functionality is improved

• Normal location related control preserved

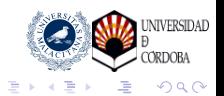

← 一个 → 4日下

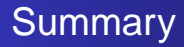

At the application level, functionality is improved

- Normal location related control preserved
- $\bullet$  Identity is optional  $\Rightarrow$  public service

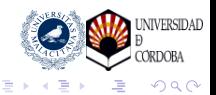

← 一句 4 0 8

×

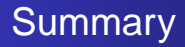

At the application level, functionality is improved

- Normal location related control preserved
- $\bullet$  Identity is optional  $\Rightarrow$  public service
- $\bullet$  Shibboleth session  $\Rightarrow$  additional privileges

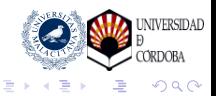

 $\leftarrow$ 

4 €

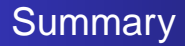

#### Relating to the integration work

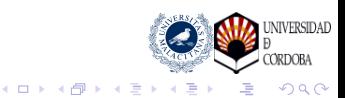

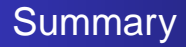

#### Relating to the integration work

• Access to the code is definitely a plus

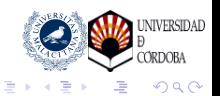

(ロ) (伊)

 $\sim$ 

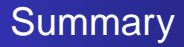

Relating to the integration work

- Access to the code is definitely a plus
- **Lazy sessions have been great**

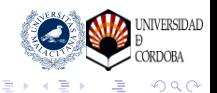

← 一个 → 4 0 8

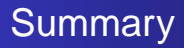

Relating to the integration work

- Access to the code is definitely a plus
- **Lazy sessions have been great**
- The task has been both easy

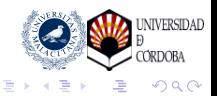

← 一句 4 0 8

×

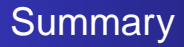

Relating to the integration work

- Access to the code is definitely a plus
- **Lazy sessions have been great**
- The task has been both easy and fun

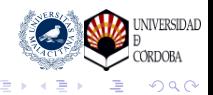

← 一句 4 0 8

×

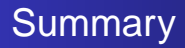

Relating to the integration work

- Access to the code is definitely a plus
- **Lazy sessions have been great**
- The task has been both easy and fun
- Help accepted at https://forja.rediris.es/projects/tfconsigna

 $\leftarrow$ 

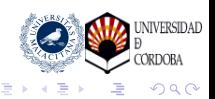